# ФЕДЕРАЛЬНОЕ АГЕНТСТВО ПО РЫБОЛОВСТВУ

Федеральное государственное бюджетное образовательное учреждение

высшего образования «КЕРЧЕНСКИЙ ГОСУДАРСТВЕННЫЙ МОРСКОЙ ТЕХНОЛОГИЧЕСКИЙ **УНИВЕРСИТЕТ»** СУДОМЕХАНИЧЕСКИЙ ТЕХНИКУМ

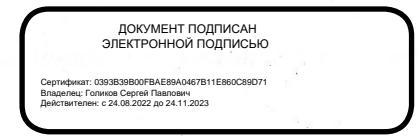

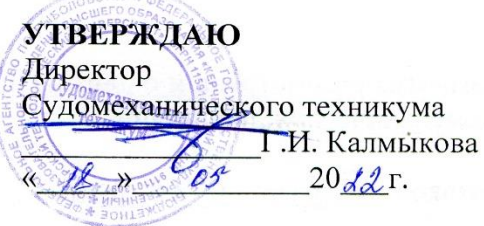

# РАБОЧАЯ ПРОГРАММА УЧЕБНОЙ ДИСЦИПЛИНЫ

### ОП.10. КОМПЬЮТЕРНАЯ ГРАФИКА

программы подготовки специалистов среднего звена по специальности

26.02.04 Монтаж и техническое обслуживание судовых машин и механизмов

Керчь, 2022 г.

Рабочая программа учебной дисциплины ОП.10. Компьютерная графика разработана на основе Федерального государственного образовательного стандарта среднего профессионального образования по специальности 26.02.04 Монтаж и техническое обслуживание судовых машин и механизмов.

Организация-разработчик: Судомеханический техникум ФГБОУ ВО «КГМТУ»

Разработчик: 

Программа рассмотрена и одобрена на заседании выпускающей цикловой комиссии судомеханических дисциплин

Протокол № 9 от 11.05. dodda

Председатель ЦК 1/4 К.В. Гурнаков

Рабочая программа утверждена на заседании учебно-методического совета Судомеханического техникума ФГБОУ ВО «КГМТУ» Протокол № 9 от 18.05. dodd2

Согласовано Зам. директора по УР

<u>Дал Г.Д.</u> Химченко

### **СОДЕРЖАНИЕ**

- **1. ОБЩАЯ ХАРАКТЕРИСТИКА РАБОЧЕЙ ПРОГРАММЫ УЧЕБНОЙ ДИСЦИПЛИНЫ**
- **2. СТРУКТУРА И СОДЕРЖАНИЕ УЧЕБНОЙ ДИСЦИПЛИНЫ**
- **3. УСЛОВИЯ РЕАЛИЗАЦИИ УЧЕБНОЙ ДИСЦИПЛИНЫ**
- **4. КОНТРОЛЬ И ОЦЕНКА РЕЗУЛЬТАТОВ ОСВОЕНИЯ УЧЕБНОЙ ДИСЦИПЛИНЫ**

## **1. ОБЩАЯ ХАРАКТЕРИСТИКА РАБОЧЕЙ ПРОГРАММЫ УЧЕБНОЙ ДИСЦИПЛИНЫ «КОМПЬЮТЕРНАЯ ГРАФИКА»**

### **1.1. Место дисциплины в структуре основной образовательной программы:**

Учебная дисциплина «Компьютерная графика» является частью профессионального цикла основной образовательной программы в соответствии с ФГОС по специальности 26.02.04 «Монтаж и техническое обслуживание судовых машин и механизмов».

Особое значение дисциплина имеет при формировании и развитии ОК 2, ОК 5.

### **1.2. Цель и планируемые результаты освоения дисциплины:**

В рамках программы учебной дисциплины обучающимися осваиваются умения и знания

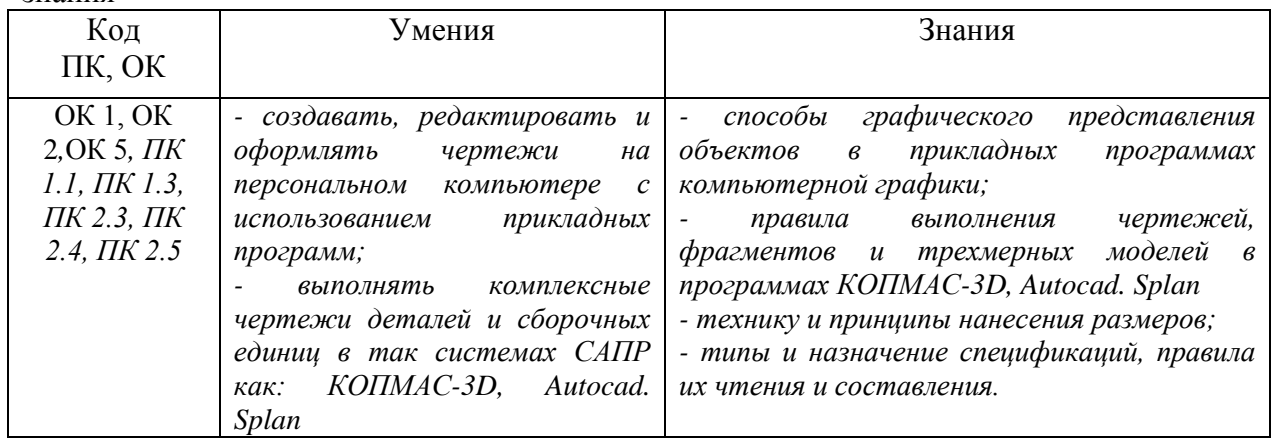

### **2. СТРУКТУРА И СОДЕРЖАНИЕ УЧЕБНОЙ ДИСЦИПЛИНЫ**

### **2.1. Объем учебной дисциплины и виды учебной работы**

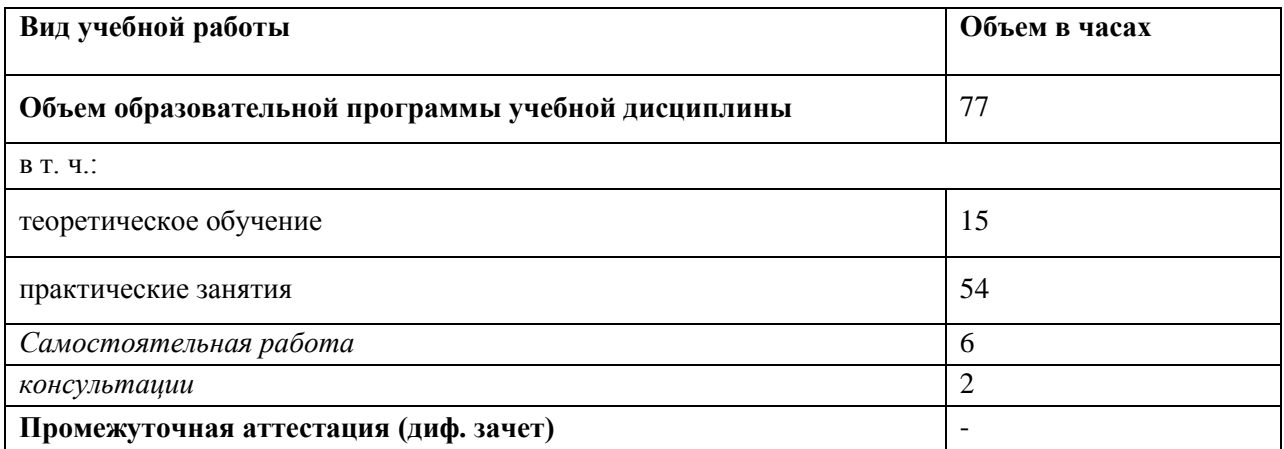

### **2.2 Тематический план и содержание учебной дисциплины «Компьютерная графика»**

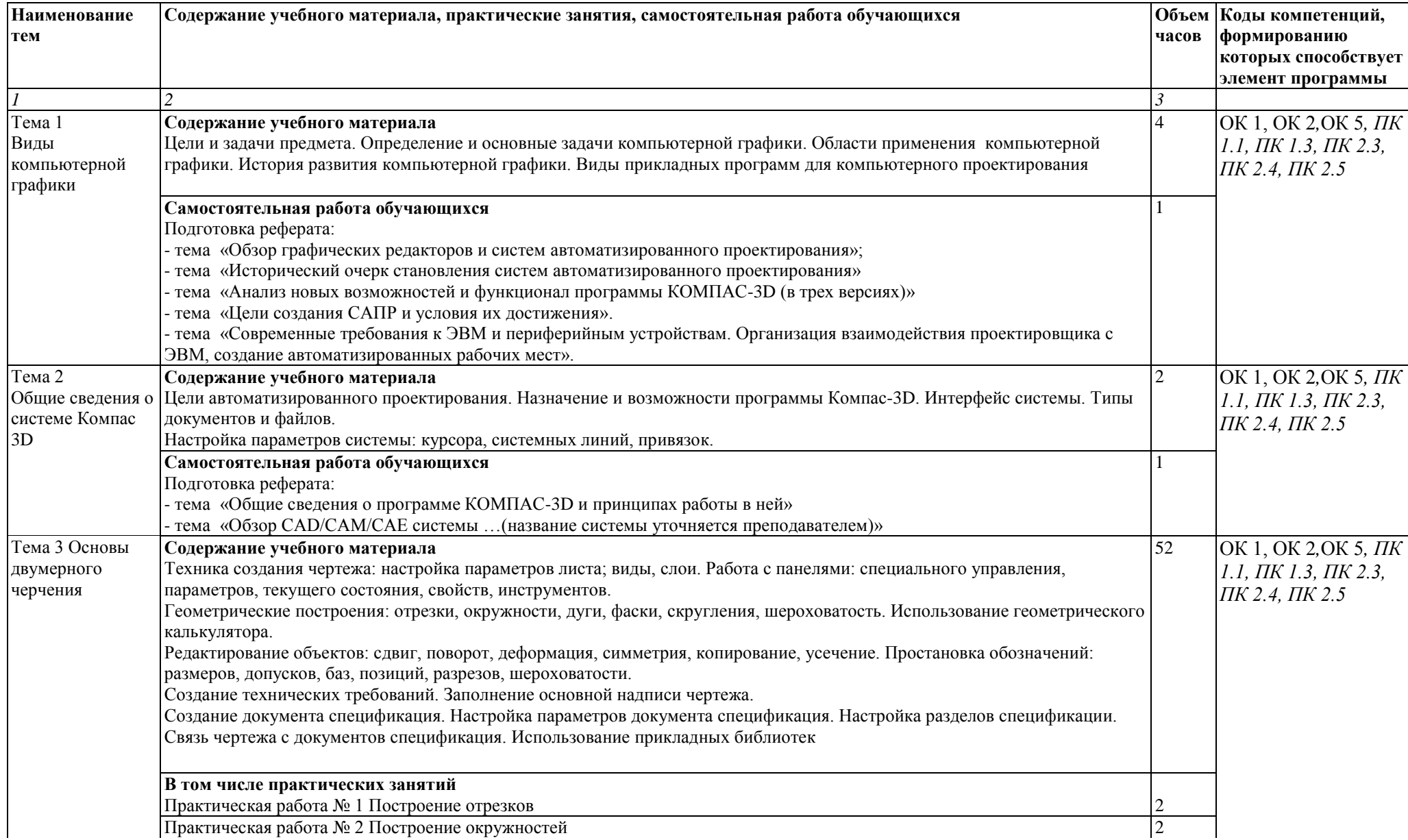

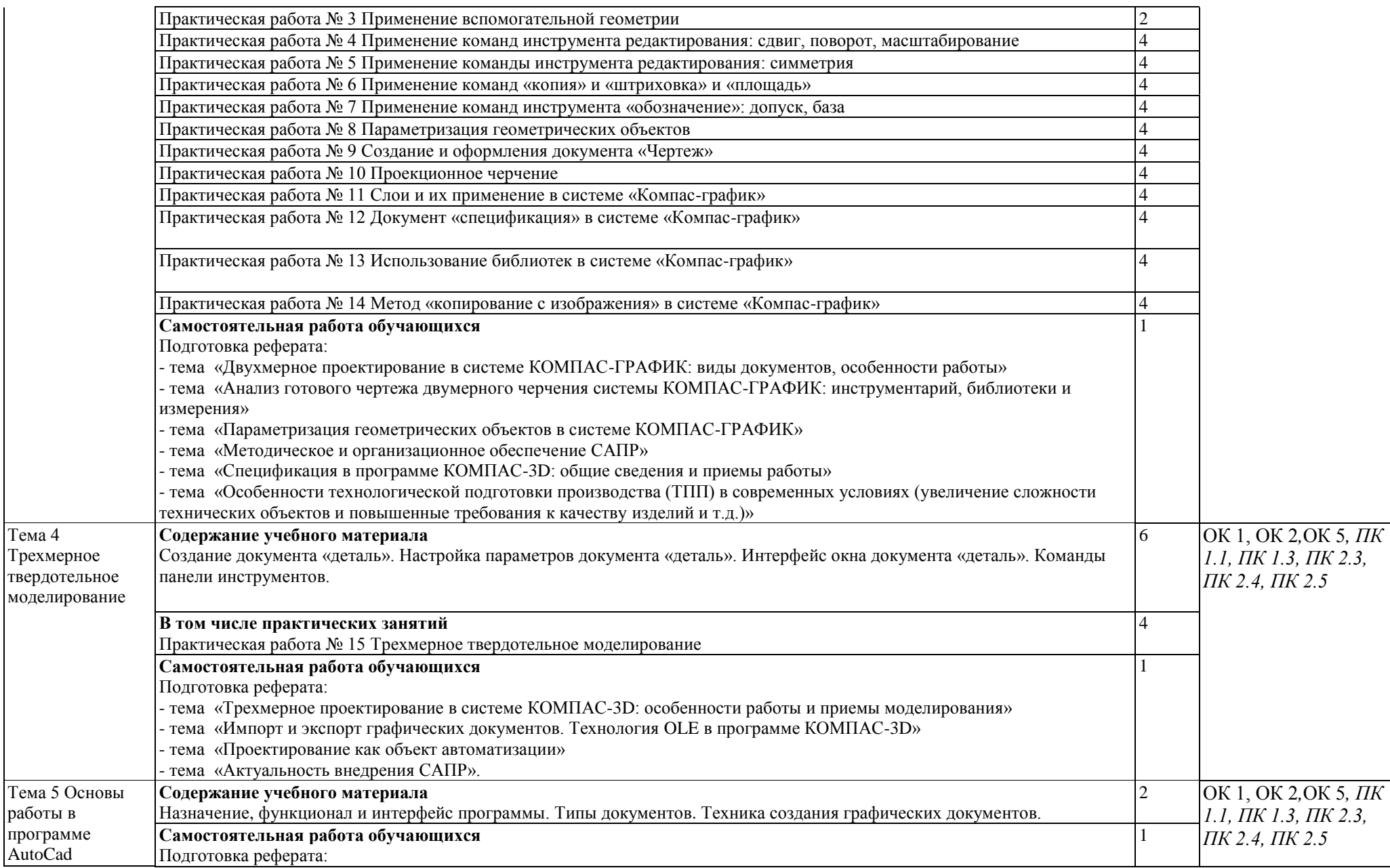

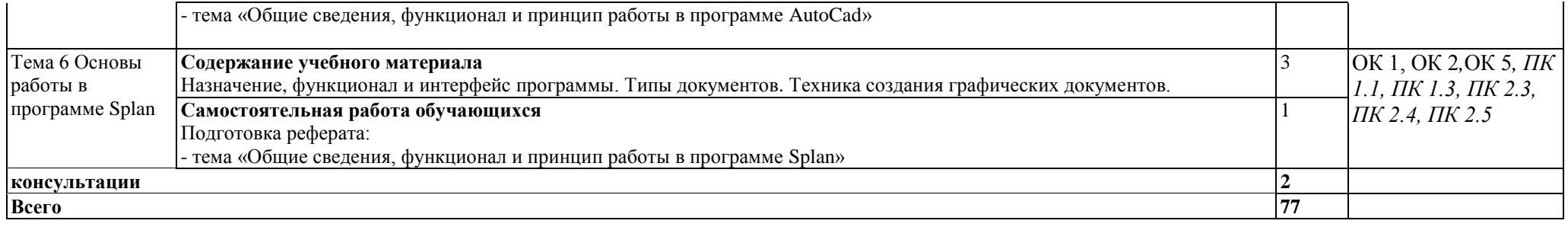

### **3. УСЛОВИЯ РЕАЛИЗАЦИИ ПРОГРАММЫ УЧЕБНОЙ ДИСЦИПЛИНЫ**

3.1. Для реализации программы учебной дисциплины должны быть предусмотрены следующие специальные помещения:

### Кабинет *«Информатики»*,

оснащенный мультимедийным оборудованием, техническими средствами обучения: компьютерной техникой с возможностью подключения к сети «Интернет» и обеспечением доступа в электронную информационно-образовательную среду университета.

### **3.2. Информационное обеспечение реализации программы**

Для реализации программы библиотечный фонд образовательной организации имеет печатные и электронные образовательные и информационные ресурсы для использования в образовательном процессе. Список изданий представлен в Информационном обеспечении образовательной программы (приложение 6) к программе подготовки специалистов среднего звена.

# 4. КОНТРОЛЬ И ОЦЕНКА РЕЗУЛЬТАТОВ ОСВОЕНИЯ УЧЕБНОЙ ДИСЦИПЛИНЫ

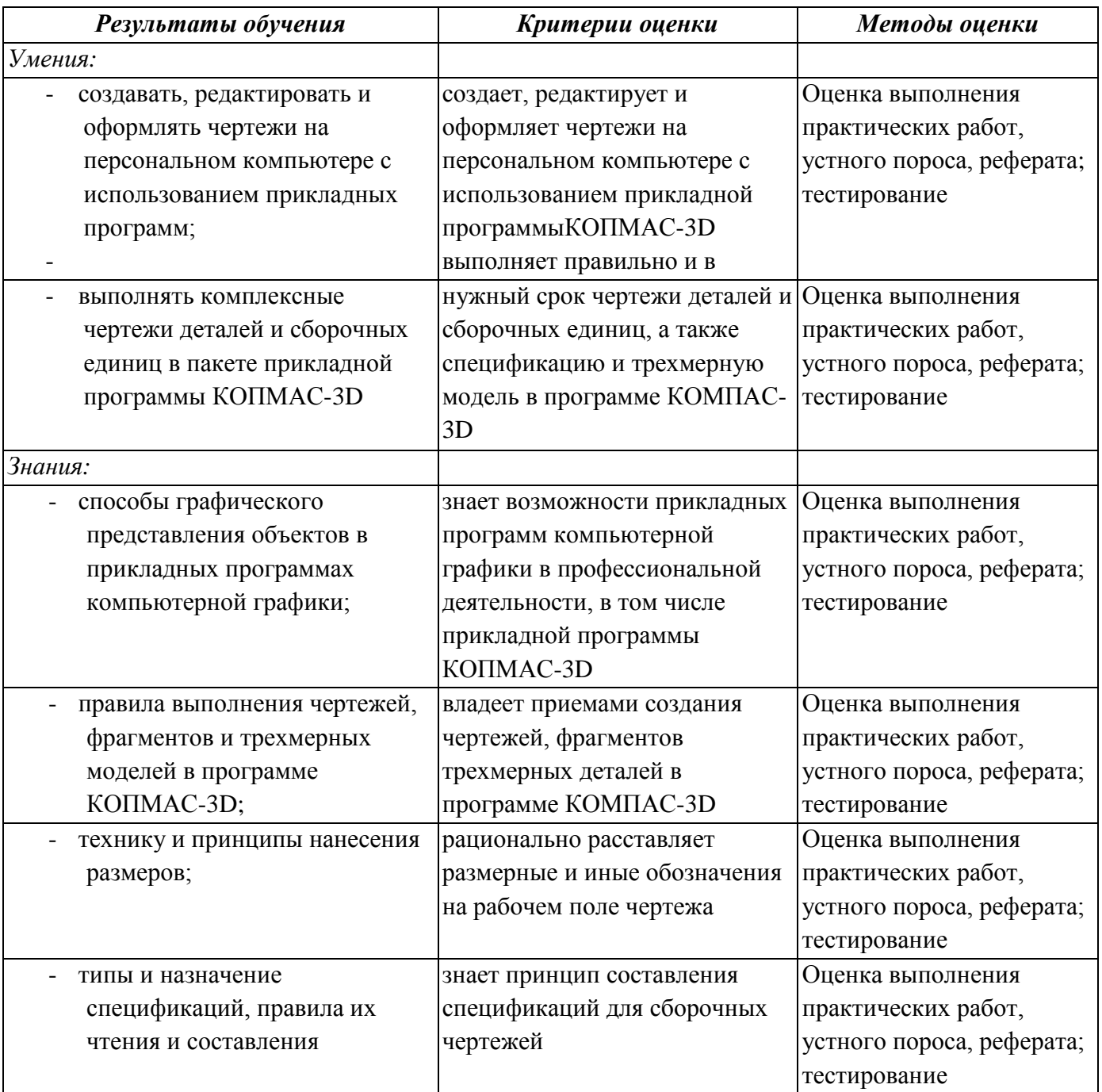